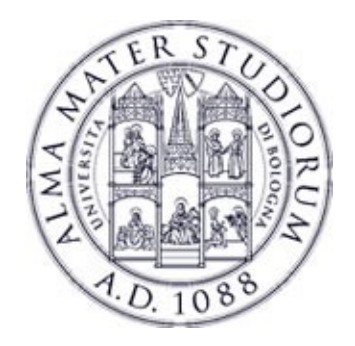

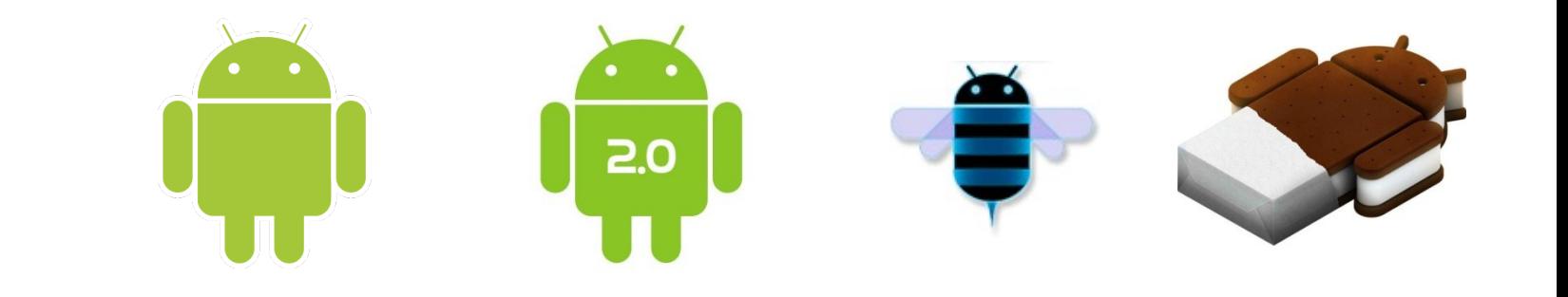

# **Programming with Android: Activities**

 **Luca Bedogni Marco Di Felice Dipartimento di Scienze dell'Informazione Università di Bologna**

## **Activity**

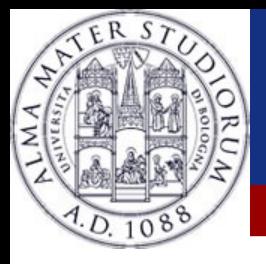

#### ➢Outline:

- ➢ What is started by the device
- ➢ It contains the application's informations
- ➢ Has method to answer certain events
- ➢ An application could be composed of multiple activities

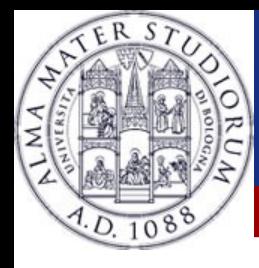

### **Creating an activity**

#### ➢Create a class that is a subclass of Activity

### ➢Implement callback methods

- ➢ OnCreate():
	- ➢ Initialize
	- ➢ SetContentView()

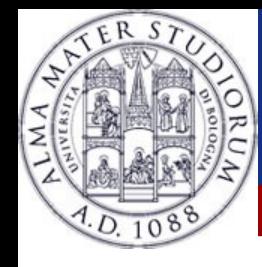

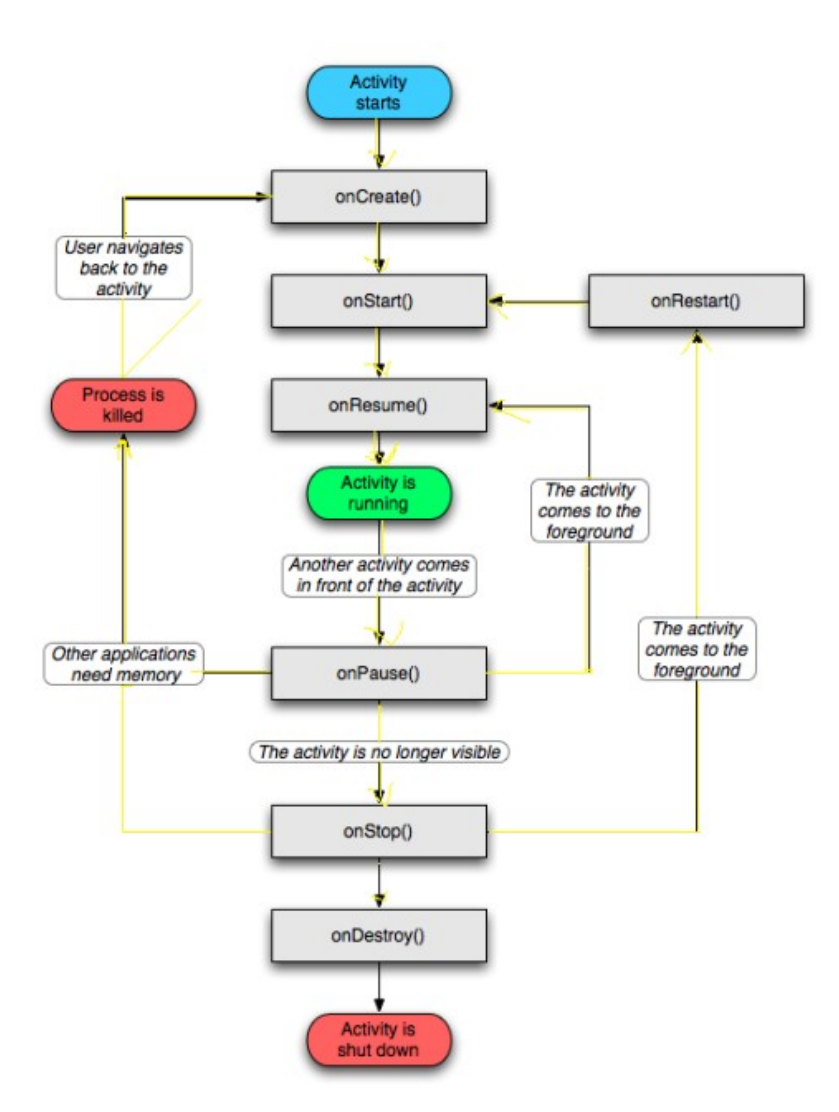

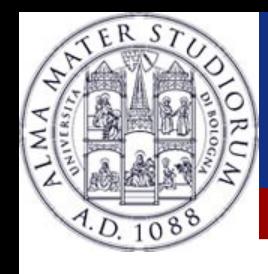

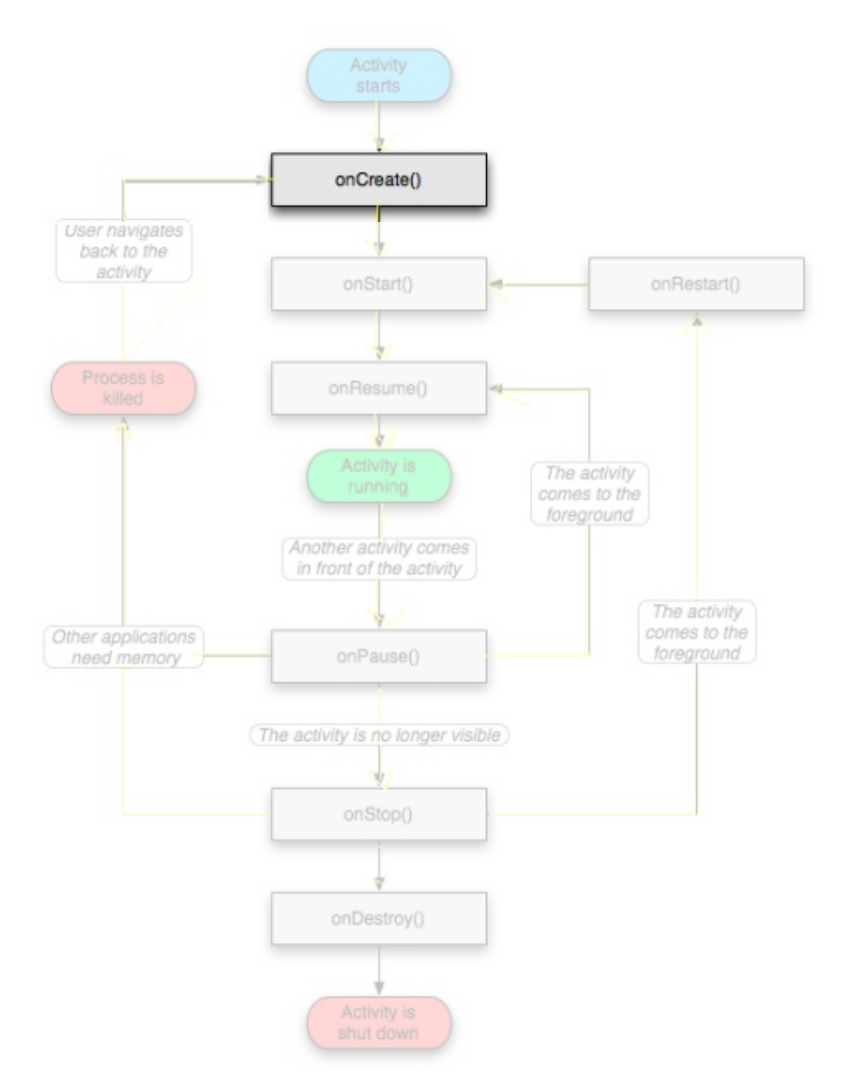

### ➢OnCreate()

- ➢ Called when the activity is created
- ➢ Should contain the initialization operations
- ➢ Has a Bundle parameter
- ➢ If onCreate() succesfull terminates, it calls onStart()

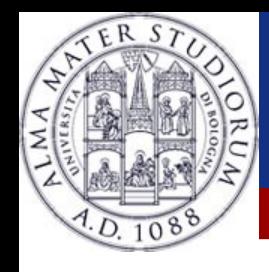

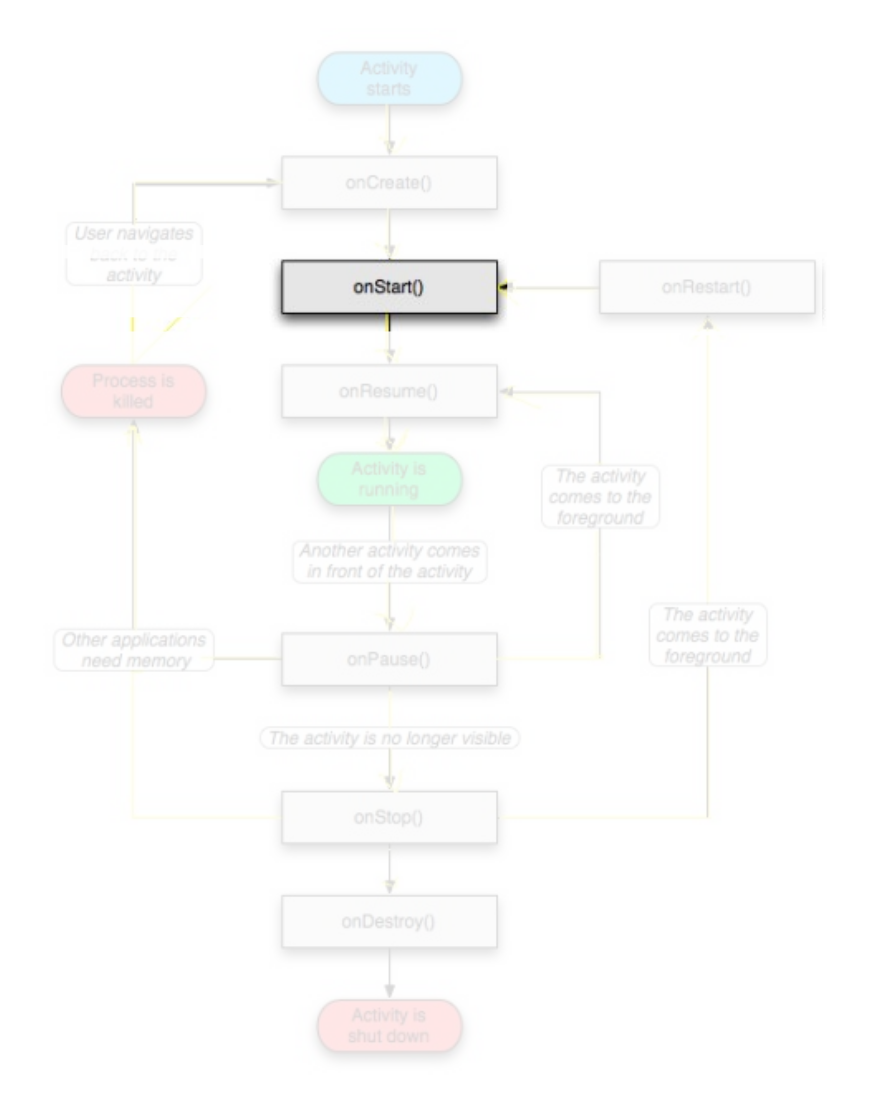

### ➢OnStart()

- ➢ Called when onCreate() terminates
- ➢ Called right before it is visible to user
- ➢ If it has the focus, then onResume() is called
- ➢ If not, onStop() is called

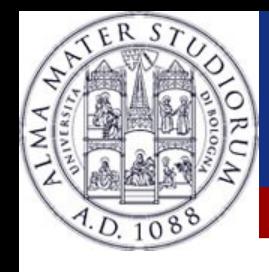

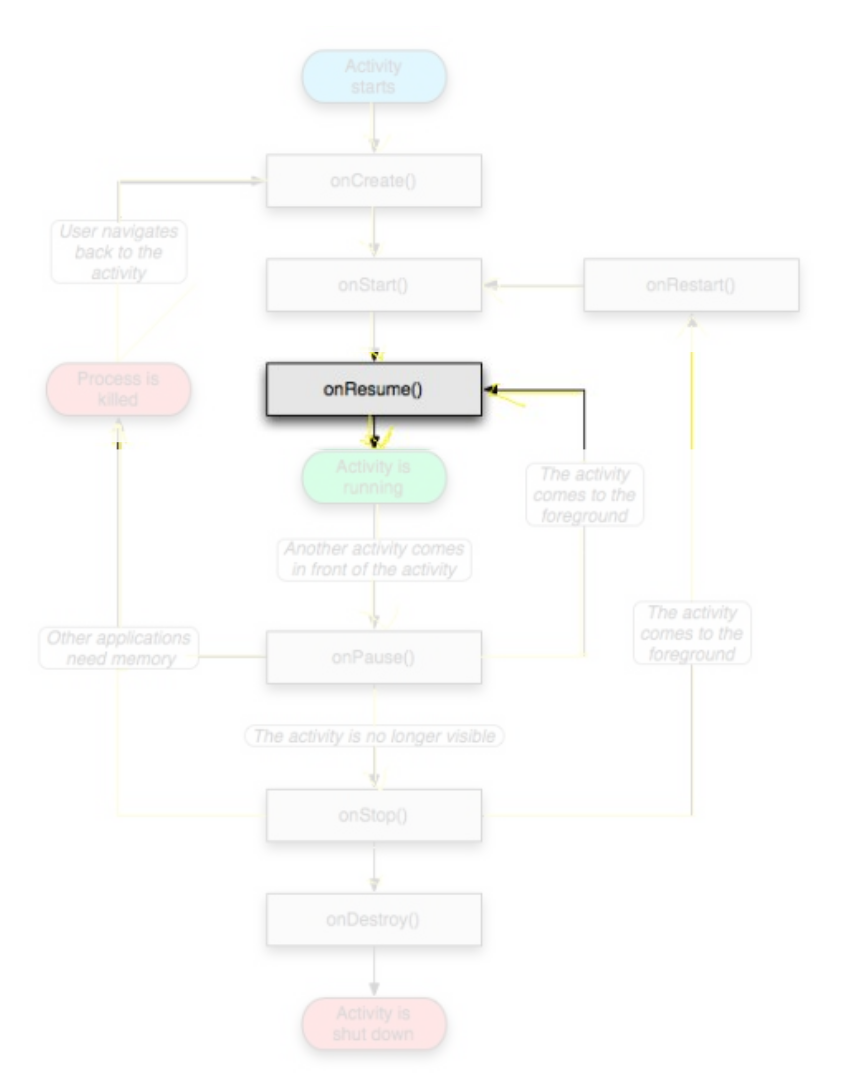

#### ➢OnResume()

- ➢ Called when the activity is ready to get input from users
- ➢ Called when the activity is resumed too
- ➢ If it succesfully terminates, then the Activity is RUNNING

7

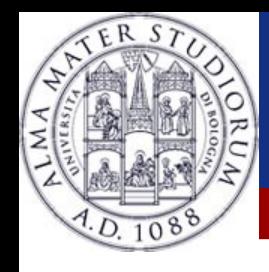

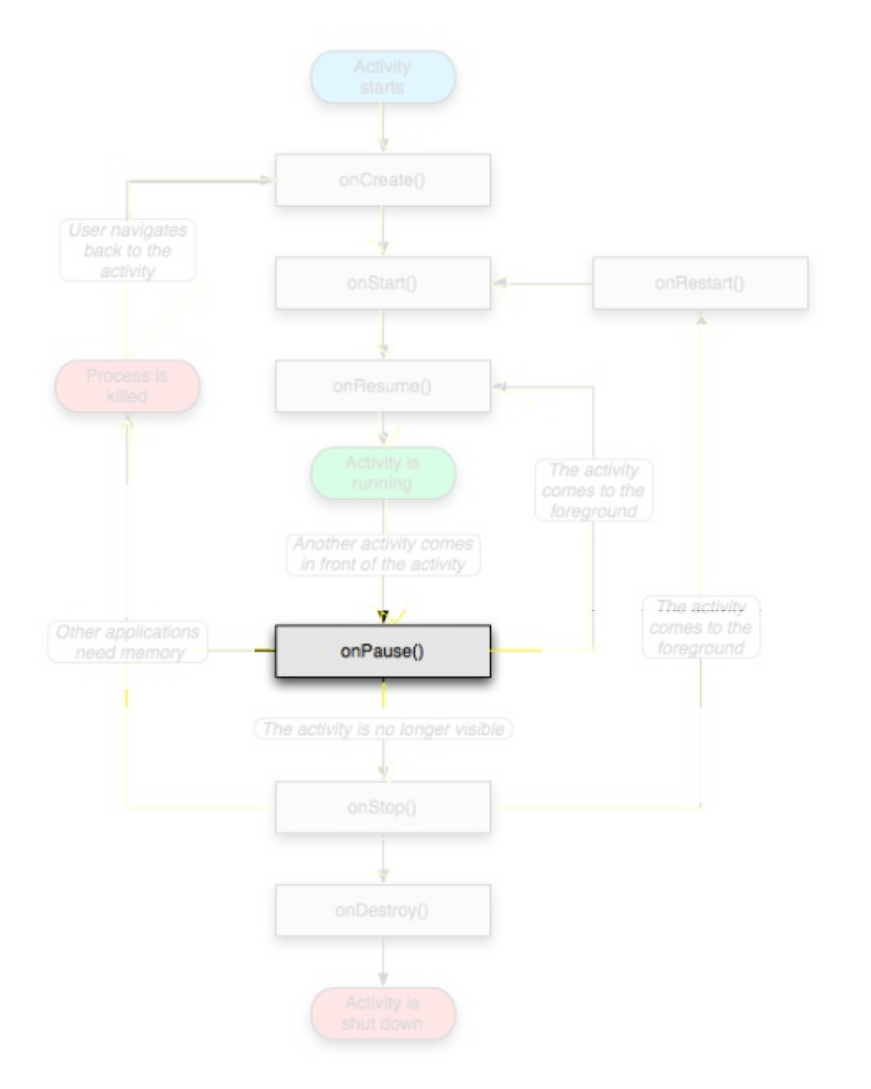

### ➢OnPause()

- ➢ Called when another activity comes to the foreground, or when someone presses back
- ➢ Commit unsaved changes to persistent data
- ➢ Stop cpu-consuming processes
- ➢ Make it fast

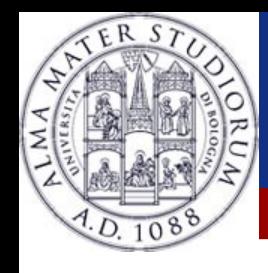

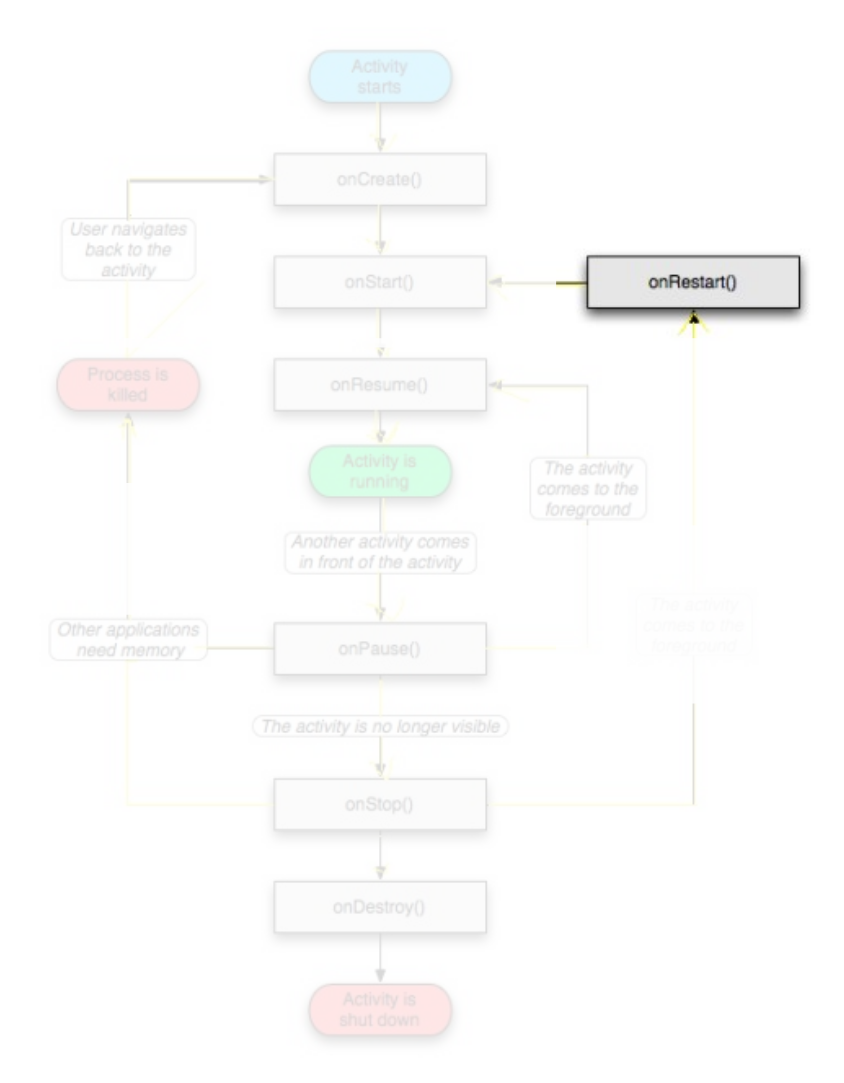

#### ➢OnRestart()

- ➢ Similar to onCreate()
- ➢ We have an activity that was previously stopped

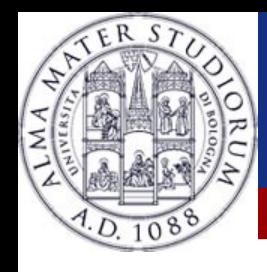

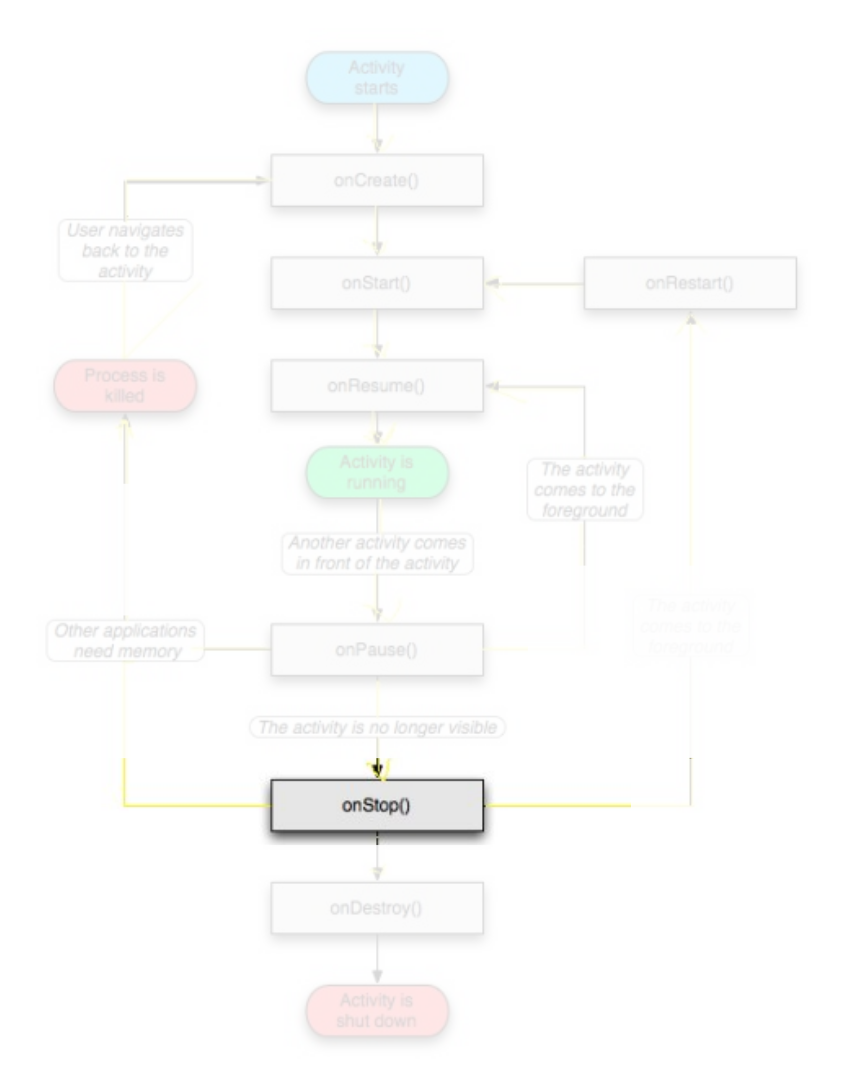

## ➢OnStop()

- ➢ Activity is no longer visible to the user
- ➢ Could be called because:
	- ➢ the activity is about to be destroyed
	- ➢ another activity comes to the foreground

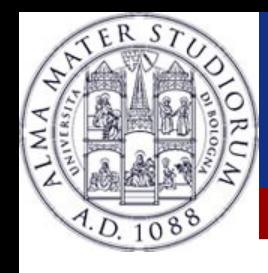

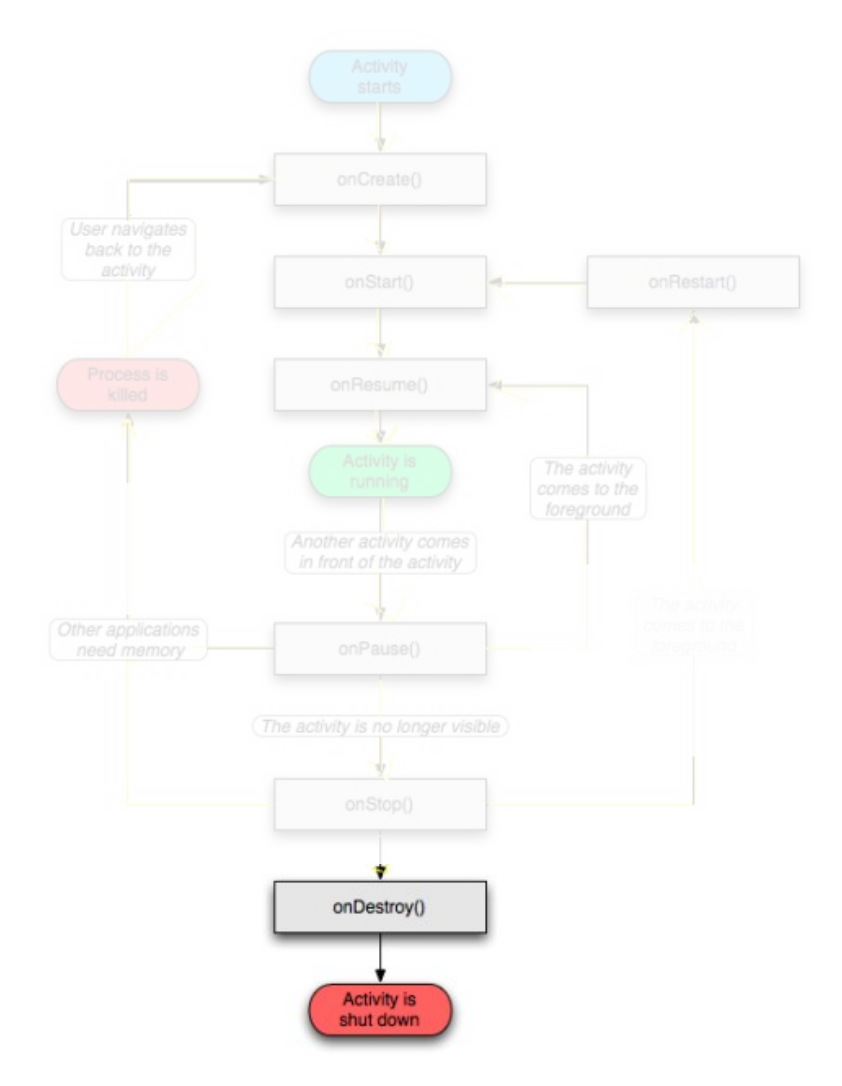

### ➢OnDestroy()

- ➢ The activity is about to be destroyed
- ➢ Could happen because:
- ➢ The systems need some stack space
	- ➢ Someone called finish() method on this activity
	- ➢ Could check with isFinishing()